## **Gong - Errores #4754**

## **[Acuerdos] Error al guardar un acuerdo**

2022-03-10 09:37 - Santiago Ramos

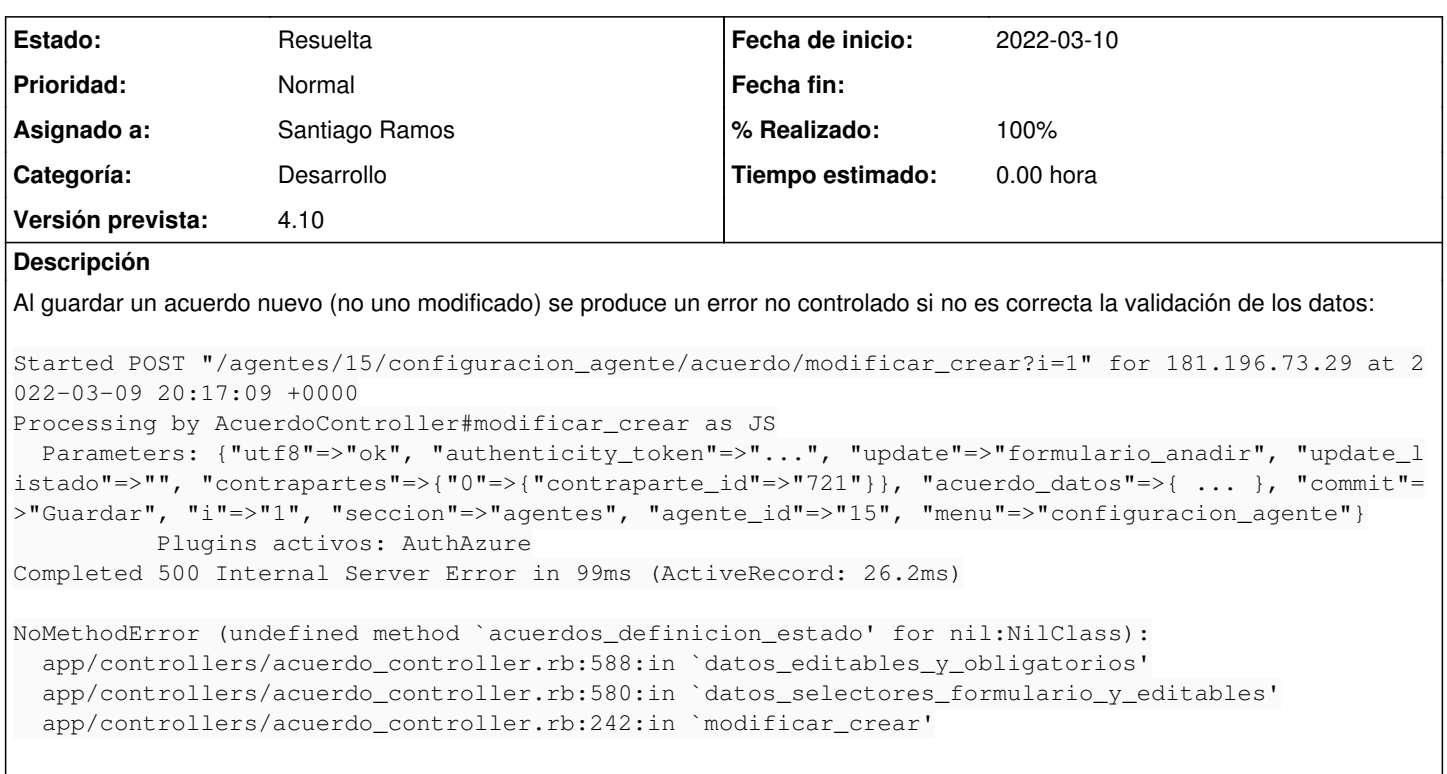

## **Histórico**

## **#1 - 2022-03-11 13:34 - Santiago Ramos**

*- Estado cambiado Nueva por Resuelta*

*- % Realizado cambiado 0 por 100*